Министерство образования и науки Республики Татарстан Государственное автономное профессиональное образовательное учреждение «Казанский педагогический колледж»

Рассмотрена и утверждена на заседании предметно - цикловой комиссии информационных технологий Протокол № 4 от 10.05.2021 года Председатель ПЦК  $\angle$  /Ф.М.Саляхова/

**УТВЕРЖДАЮ** Заместитель директора по учебной работе ГАПОУ «Казанский педагогический колледж»

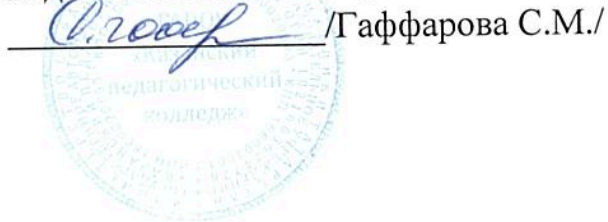

Программа учебной практики по профессиональному модулю

# ПМ.03 СОПРОВОЖДЕНИЕ И ПРОДВИЖЕНИЕ ПРОГРАММНОГО ОБЕСПЕЧЕНИЯ ОТРАСЛЕВОЙ НАПРАВЛЕННОСТИ

Наименование специальности СПО: 09.02.05 Прикладная информатика (в образовании)

2021 год

Программа учебной практики по ПМ.03 Сопровождение и продвижение программного обеспечения отраслевой направленности разработана на основе Федерального государственного образовательного стандарта (далее ФГОС) по специальности среднего профессионального образования (далее – СПО) Прикладная информатика (в образовании).

Организация – разработчик: ГАПОУ «Казанский педагогический колледж».

Разработчики:

Саляхова Ф.М. - преподаватель информатики и ИКТ, первая квалификационная категория.

Хайруллина Ф.М. - преподаватель ОГСЭ дисциплин, высшая квалификационная категория.

Рекомендована ПЦК информационных технологий, протокол № 4 от 01.06.2021г. и признана соответствующей требованиям ФГОС СПО и учебного плана специальности 09.02.05 Прикладная информатика (по отраслям).

Программа учебной практики обсуждена и рекомендована к утверждению решением учебно-методического совета (УМС) ГАПОУ «Казанский педагогический колледж».

Заключение учебно-методического совета № 8 от 29.06.2021г.

# **СОДЕРЖАНИЕ**

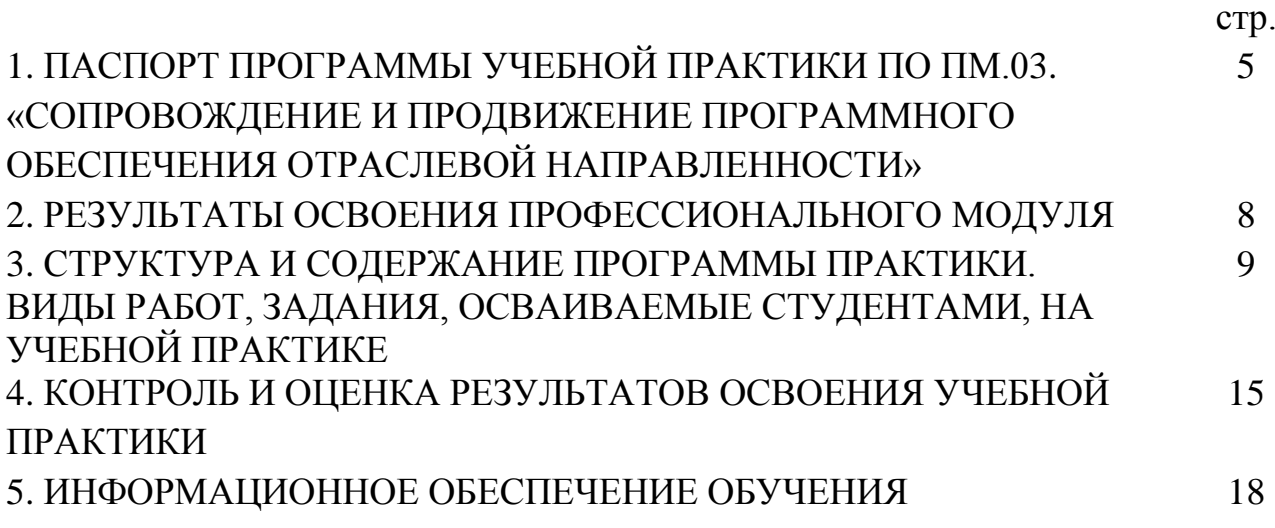

## **1. ПАСПОРТ ПРОГРАММЫ УЧЕБНОЙ ПРАКТИКИ ПО ПМ.03 «СОПРОВОЖДЕНИЕ И ПРОДВИЖЕНИЕ ПРОГРАММНОГО ОБЕСПЕЧЕНИЯ ОТРАСЛЕВОЙ НАПРАВЛЕННОСТИ»**

1.1. Область применения программы:

Программа учебной практики по ПМ.03 является частью ОПОП в соответствии с ФГОС по специальности СПО Прикладная информатика (в образовании) в части освоения основного вида профессиональной деятельности: «Сопровождение и продвижение программного обеспечения отраслевой направленности» и соответствующих общих (ОК)

1.2. Место учебной практики в структуре ОПОП, форма проведения: учебная практика проводится в учебной организации/

1.3. Цели и задачи учебной практики по ПМ.03. – требования к результатам освоения практики:

Целями учебной практики являются:

- ознакомить студентов с основными видами и задачами будущей профессиональной деятельности в отраслях прикладной информатики;

- применить полученные при обучении теоретические и практические знания на практике;

- ознакомить студентов с уровнем использования информационных технологий при практической эксплуатации экономических информационных систем, применяемых в профессиональной деятельности предприятия или организации.

- расширить практические представления студентов об объектах профессиональной деятельности

Практика дает возможность обучающимся закрепить и углубить полученные теоретические знания по ПМ. 03. «Сопровождение и продвижение программного обеспечения отраслевой направленности»

Задачи учебной практики

- 1. Научиться разрешать проблемы совместимости программного обеспечения отраслевой направленности
- 2. Осуществлять продвижение и презентацию программного обеспечения отраслевой направленности
- 3. Проводить обслуживание, тестовые проверки, настройку программного обеспечения отраслевой направленности
- 4. Изучить работу с системами управления взаимоотношениями с клиентами.

4

#### Требования к результатам освоения практики

В результате прохождения учебной практики по ПМ.03 «Сопровождение и продвижение программного обеспечения отраслевой направленности» студент должен **иметь практический** 

#### **опыт:**

- − Выявления и разрешения проблем совместимости профессиональноориентированного программного обеспечения;
- − работы с системами управления взаимоотношений с клиентом;
- − продвижения и презентации программной продукции;
- − обслуживания, тестовых проверок, настройки программного обеспечения отраслевой направленности;

#### **уметь:**

- − определять приложения, вызывающие проблемы совместимости;
- − определять совместимость программного обеспечения;
- − выбирать методы для выявления и устранения проблем совместимости;
- − управлять версионностью программного обеспечения;
- − проводить интервьюирование и анкетирование;
- − определять удовлетворенность клиентов качеством услуг;
- − работать в системах CRM;
- − осуществлять подготовку презентации программного продукта;
- − проводить презентацию программного продукта;
- − осуществлять продвижение информационного ресурса в сети Интернет;
- − выбирать технологии продвижения информационного ресурса в зависимости от поставленной задачи;
- − инсталлировать программное обеспечение отраслевой направленности;
- − осуществлять мониторинг текущих характеристик программного обеспечения;
- − проводить обновление версий программных продуктов;
- − вырабатывать рекомендации по эффективному использованию программных продуктов;
- − консультировать пользователей в пределах своей компетенции;
	- 1.4.Рекомендуемое количество часов на прохождение практики:

*Учебная практика -54ч:*

### **2. РЕЗУЛЬТАТЫ ОСВОЕНИЯ ПРОФЕССИОНАЛЬНОГО МОДУЛЯ**

Результатом освоения профессионального модуля является овладение обучающимися видом профессиональной деятельности по сопровождению и продвижению программного обеспечения отраслевой направленности, в том числе профессиональными (ПК) и общими (ОК) компетенциями:

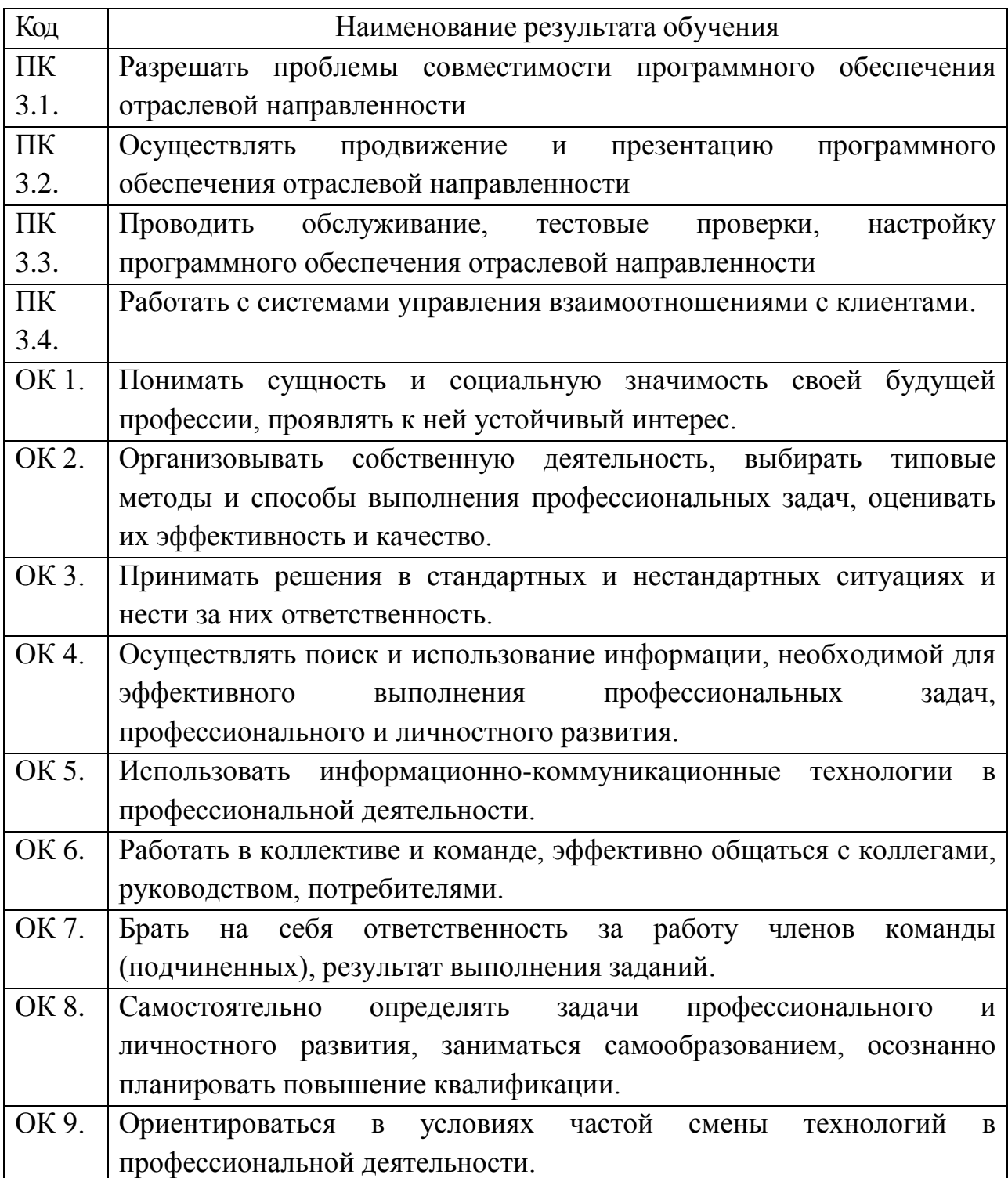

# 3. СТРУКТУРА И СОДЕРЖАНИЕ ПРОГРАММЫ ПРАКТИКИ. ВИДЫ РАБОТ, ЗАДАНИЯ, ОСВАИВАЕМЫЕ СТУДЕНТАМИ, НА УЧЕБНОЙ ПРАКТИКЕ ПО ПМ.03 «СОПРОВОЖДЕНИЕ И ПРОДВИЖЕНИЕ ПРОГРАММНОГО ОБЕСПЕЧЕНИЯ ОТРАСЛЕВОЙ **НАПРАВЛЕННОСТИ»**

Учебная практика- 54ч

#### Инновационный менеджмент в образовании.

Задания/вид работ

#### 1. Тема: Человек в организации

В рамках управления особое место занимает менеджмент посредством постановки целей. Здесь речь идет о процессе, при котором руководитель и сотрудник вместе:

- определяют задачи образовательного учреждения;

- уточняют ответственность, т.е. ожидаемые результаты;

- используют результаты для руководства школой и для оценки вклада каждого учителя в результаты ее деятельности.

Сначала руководство формулирует стратегические цели. Далее, на каждом более низком уровне, эти цели наполняются подцелями и установленными сроками исполнения. Периодически обсуждаются:

- нужна ли корректировка деятельности;

- реалистично ли сформулированы цели.

Наиболее продуктивен данный метод, когда сотрудники:

- знают, чего от них ожидают;

- согласны взять на себя обязательства по достижению поставленных целей.

Цели должны удовлетворять следующим требованиям:

- быть конкретными;

- быть обозримыми;

- быть реалистичными.

1. Сформулируйте свое мнение о методе менеджмента «постановка целей». В чем сильные и слабые стороны? Какие цели ставятся в учреждении, где вы проходите практику.

2. Какие особенности применения менеджмента посредством постановки целей в современных российских условиях вы могли бы назвать?

3. Наблюдение и анализ работы руководителя.

4. Написать экспертное заключение.

#### 2. Тема: Руководство коллективом организации

Важная задача руководителя – максимально задействовать творческий потенциал коллектива. Для этого у него имеется следующий диапазон действий.

- 1. Предлагать сотрудникам работу, способствующую их общению.
- 2. Проводить совещания с единомышленниками, советоваться с ними по различным стратегическим и тактическим опросам.
- 3. Сохранять неформальные группы в коллективе, не мешающие функционированию образовательного учреждения.
- 4. Создавать условия для социальной активности работника.
- 5. Предлагать педагогам творческую работу.
- 6. Обеспечивать им обратную связь в соответствии с достигнутыми результатами.
- 7. Оценивать и поощрять все положительные достижения каждого сотрудника.
- 8. Привлекать подчиненных к формулировке целей деятельности образовательного учреждения выработке решений.
- 9. Делегировать подчиненным часть своих прав и полномочий.
- 10.Обеспечивать продвижение инициативных подчиненных по служебной лестнице.
- 11.Открывать для подчиненных возможности развития их потенциала.
- 12.Предоставлять сотруднику сложную и ответственную работу, которая требует полной самоотдачи.

На основе анализа дайте ответ на следующие вопросы.

- 1. Какие действия руководителя по увеличению творческой отдачи в работе подчиненных вы считаете главными и почему?
- 2. Какие еще меры, по вашему мнению, может предпринять руководитель, чтобы добиться активности и лучших результатов труда?
- 3. Наблюдение и анализ работы руководителя.
- 4. Написать экспертное заключение.

#### **3. Тема: «Менеджмент как наука и практика управления»**

Определяя предмет управленческой деятельности - отношения участников управленческого процесса, целесообразно обозначить как ее ключевой результат – согласованность этих отношений. Поскольку именно данная согласованность отношений приведет к созданию благоприятного социально-психологического климата в организации.

 $1.$  $Ha$ основе изучения литературы **(основных** учебных пособий) проанализируйте различные варианты определения понятия «управление». Какой вы считаете наиболее приемлемым? Обоснуйте.

2. Проанализируйте различные подходы определению функций  $\mathbf K$ управления. Обратите внимание на изменение подходов к определению содержания управленческой деятельности в ходе развития менеджмента.

- 3. Рассмотрите особенности управления в системе образования.
- $\overline{4}$ . Написать экспертное заключение

#### 4. Тема: «Современная организация и ее окружение»

В теории менеджмента термин «организация» употребляется в различных смыслах. Во-первых, так называется объединение людей, занимающее определенное место в обществе с целью достижения организационных целей. В этом смысле организация выступает как социальный институт с определенным социальным статусом. Во-вторых, организация может рассматриваться как процесс, направленный на упорядочение какой-либо деятельности организовывание. В данном случае организация выступает как функция управления.

- 1. На основе анализа литературы выявите характеристики формальных и неформальных организаций. Определите ключевые различия данных видов организаций.
- 2. Сформулируйте миссию колледжа, в котором вы учитесь, библиотеки, музея. Проанализируйте представленные варианты миссий.
- 3. Продемонстрируйте на практических примерах взаимосвязь внешних и внутренних переменных организации, выбрав определенные факторы.
- 4. Написать экспертное заключение.

### Предметно-ориентированное программное обеспечение

### Задания/вид работ

Задание 1. Создать отчет с описанием предметно-ориентированного программного обеспечения, используемого на предприятии - не менее 3-х программных продуктов (отчет должен содержать не менее пяти листов на каждый программный продукт. Наличие скриншотов - обязательно, скриншот не более  $1/3$  листа):

-название; -назначение; -сетевые возможности.

Пример: На каждом предприятии есть программы, направленные на автоматизацию производственного процесса (расчет пластиковых окон, расчет мебели, уплата налоговых платежей и т.д.)

**Задание** 2. Создать отчет, в котором описаны компоненты (модули) предметно-ориентированного программного обеспечения, используемых на предприятии:

-название модуля (компоненты);

- назначение модуля (компоненты);

- возможности данного модуля;

-зависимость работы системы в целом от данного модуля.

**Задание** 3. Создать отчет, в котором описание используемого языка программирования, реализующего и обслуживающего данное предметноориентированное программное обеспечение:

-название языка;

-обоснование выбора языка для данного предметно-ориентированного программного обеспечения;

- возможности подключения сторонних библиотек.

**Задание** 4. Создать отчет, в котором описаны, виды, группы, функции конечных пользователей, работающих с данным предметно-ориентированным программным обеспечением. Например: бухгалтер, кассир, сборочный цех и т.д.

-виды пользователей, работающих с данным программным обеспечением;

-функции пользователей, работающих с данным программным обеспечением;

-права пользователей, работающих с данным программным обеспечением.

- название программного продукта (или модуля, с которым работает);

-назначение программного продукта (или модуля, с которым работает);

-интерфейс данного программного продукта (или модуля, с которым работает);

**Задание** 5. Создать базу данных «Маршруты городского транспорта». С помощью языка SQL в этой базе данных создаем таблицы «Виды транспорта», «Маршруты транспорта», «Транспортные предприятия». Создаем взаимосвязи между таблицами. Создаем форму для ввода таблиц.

**Задание** 6. В базе данных «Маршруты городского транспорта» создать следующие запросы:

1.Определить номера трамвайных маршрутов для Нижнего Новгорода

2. Определить среднюю скорость для автобусных маршрутов, длина которых превосходит 10 км.

3.Составить список транспортных организаций, которые обслуживают более 50% маршрутов для разных городов\*

4.Составить список городов, для которых длина автобусных маршрутов составляет более половины общей длины

5.Добавить новый маршрут, не изменяя общего количества транспортных средств

6.Удалить для каждого города самый короткий маршрут

7.Сократить время в пути для трамвайных маршрутов на 10%

**Задание** 7. Создать базу данных в виде англо- русского электронного справочника по основным терминам информатики.

**Задание** 8. Создать базу данных «Фотосалон», которая разделена на два режима «Работа администратора» и «Делаем покупки», в котором должны присутствовать фотографии, рисунки.

*Второй семестр*

**Задание 1. Организация первоначальной работы в бухгалтерской программе «1С Бухгалтерия».** Создайте свою информационную базу «Бухгалтерский учет» и введите сведения о своей организации.

**Задание 2. Отражение хозяйственных операций в бухгалтерской программе «1С Бухгалтерия».**

Ввести хозяйственные операции за расчетный период- третий квартал 2013г. (вход вручную). Введите в журнал хозяйственных операций «Платежное поручение» на авансовый платеж ИМНС № 17 на сумму 1450р.

от 13. 08.13. Ввести проводку на основании «Платежных поручений» (выписка №1 от 30. 08.13). Ввести операцию отгрузки товара. Оформить отгрузку 26.08.13 ЗАО «Голд» с основного склада товара на сумму 48600р.

На основании операции отгрузки товара выписать счет – фактуру и сделать запись в «Книге продаж».

**Задание 3. Расчет заработной платы и отчислений по ЕСН в бухгалтерской программе «1С Бухгалтерия».** Оформить приказы о приеме сотрудников на работу. Оформить приказ о приеме сотрудников на работу. Начислить заработную плату сотрудникам за сентябрь 2013г.Произвести выплату заработной платы сотрудникам за сентябрь 2013г.

**Задание 4. Кассовые и банковские операции в бухгалтерской программе «1С Бухгалтерия».** Введите документы «Расходный кассовый ордер», «Приходный кассовый ордер». Оформите начисление налогов по заработной плате. Выпишите доверенность на двух сотрудников на получение тканей. Создайте «Реестр документов» Сформируйте оборотно - сальдовую ведомость.

### *Внедрение программных продуктов*

*Задания/вид работ*

**Задание** 1. Используя программы распознавания текста, перевести в текстовый документ, файл с расширением \*.pdf и \*.jpeg.

**Задание** 2.Выполнить раздаточный материал в виде буклета и презентации для продвижения и презентации программного продукта.

**Задание** 3.Создать программный продукт (калькулятор) в среде программирования, который выполняет простые арифметические операции.

**Задание** 4.Установить программу Google Earth. Рассмотреть основные возможности. Составить алгоритм установки программы и работы в ней.

**Задание** 5.Регистрация аккаунта в Google. Google документы на сайте DRIVE. GOOGLE.COM. Создать таблицу в Google документах. Рассмотреть возможности работы в группе.

**Задание** 6. Google документы на сайте DRIVE. GOOGLE.COM. Создать текстовый документ в Google документах. Рассмотреть возможности работы в группе.

*Второй семестр*

**Задание** 1. Создать web-страницу, которая содержит информацию о рекомендации по эффективному использованию программного продукта.

**Задание** 2. Создать web-страницу, которая содержит информацию о приложениях, вызывающие проблемы совместимости.

**Задание** 3. Создать web-страницу, содержащую информацию о технологиях продвижения информационного ресурса в сети Интернет.

## **4.КОНТРОЛЬ И ОЦЕНКА РЕЗУЛЬТАТОВ УЧЕБНОЙ ПРАКТИКИ**

Контроль и оценка результатов учебной практики осуществляется преподавателем-методистом в процессе прохождения студентами практики, проведения практических заданий, тестирования, выполнения индивидуальных заданий, проектов, исследований.

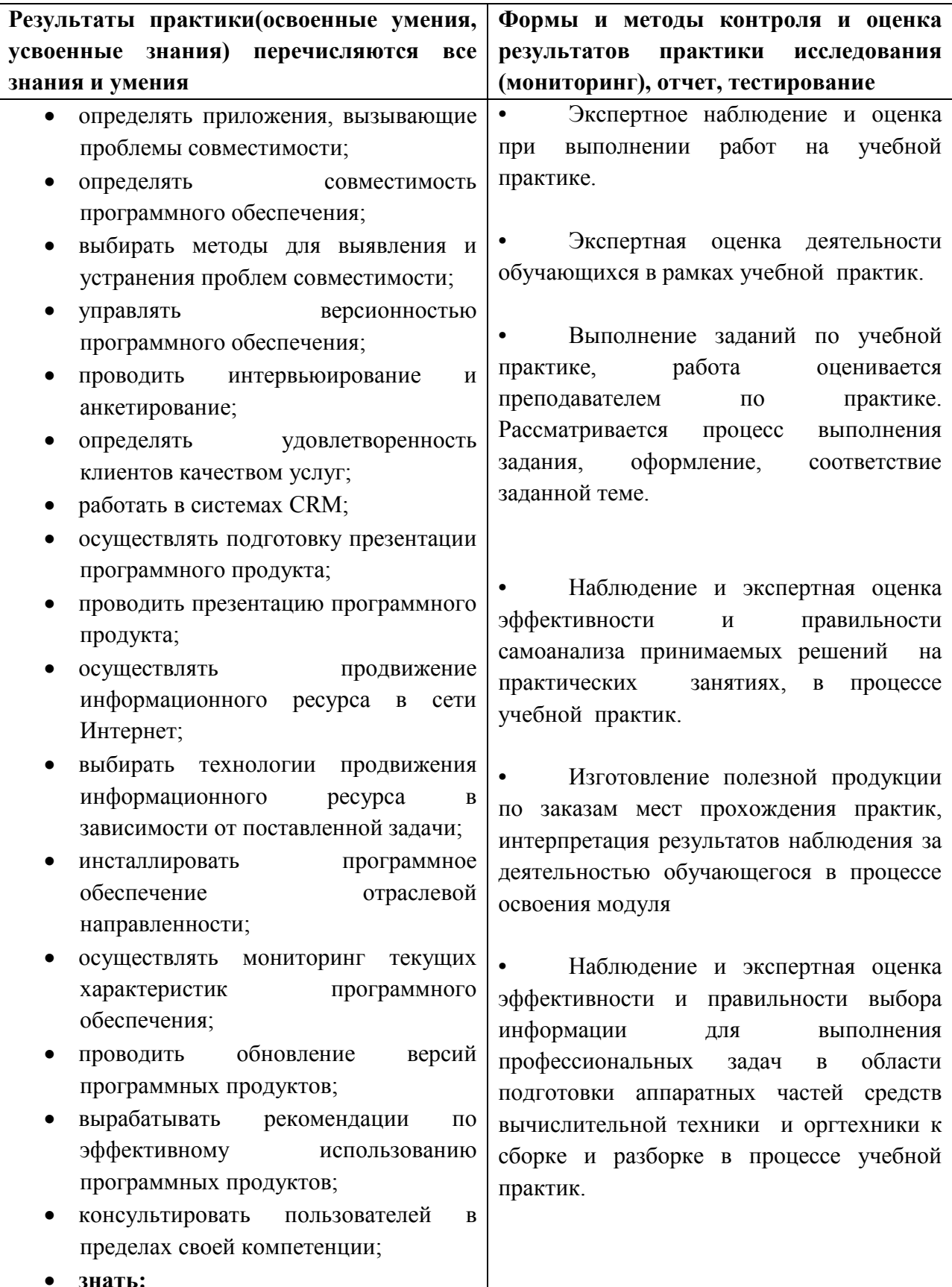

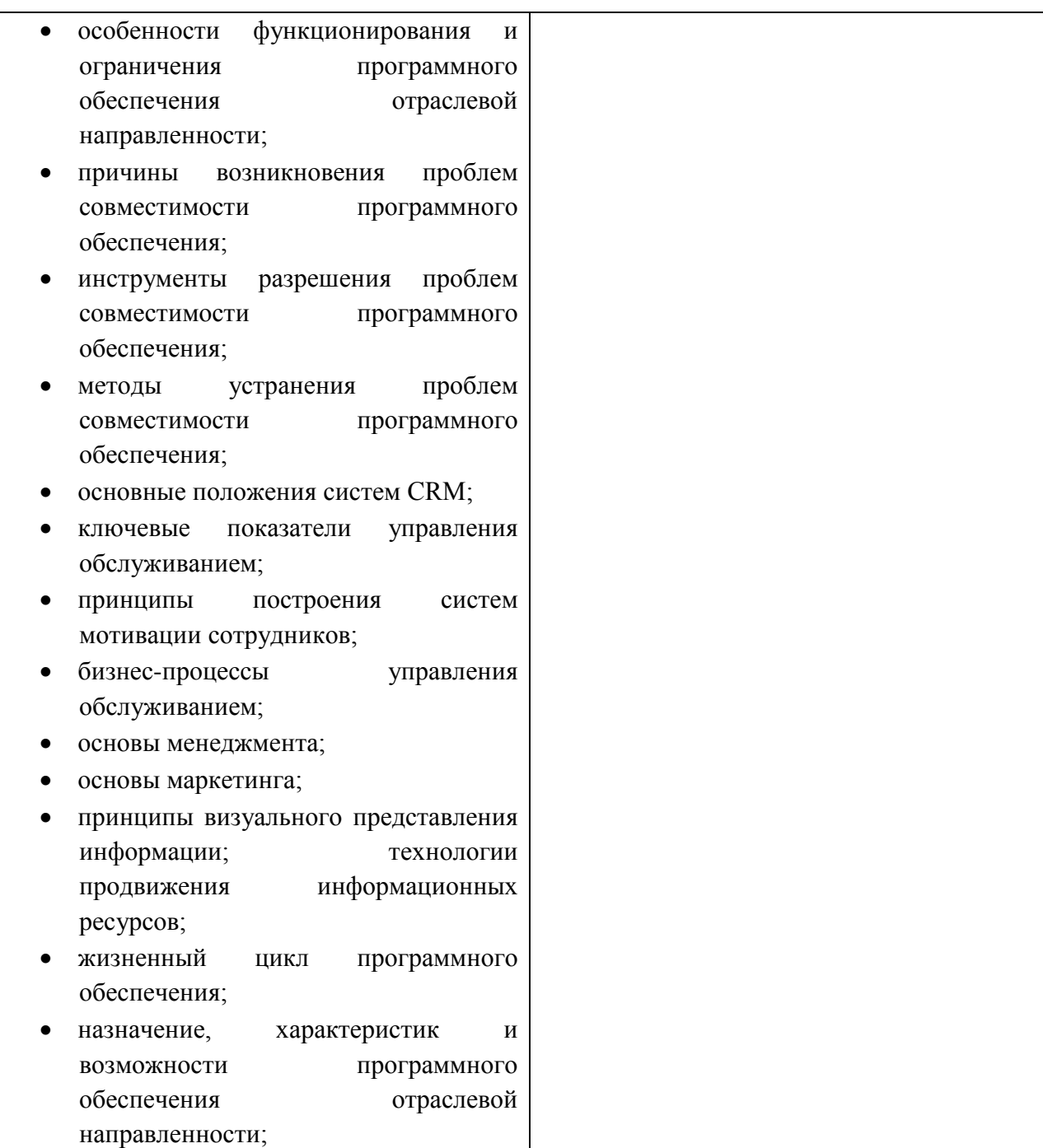

### **5. ИНФОРМАЦИОННОЕ ОБЕСПЕЧЕНИЕ ОБУЧЕНИЯ**

**Перечень рекомендуемых учебных изданий, Интернет-ресурсов, дополнительной литературы**

#### **Основные источники:**

- 1. Фатрелл Р.Т., Шафер Д.Ф.,Шафер Л.И. Управление проектамит: достижение оптимального качества при минимум затрат. Вильямс.,2003
- 2. Эпштейн М.С. Практикум по программированию на языке С.М.: Академия , 2017.
- 3. Томсетт Р. Радикальное управление ИТ-проектами. Лори.
- 4. Кашаев С.1С: Предприятие 8.1. учимся программировать на примерах. Санкт- Петербург.,2010

#### **Дополнительные источники:**

- 1. Смит Конни, Уильямс Ллойд. Эффективные решения. Практическое руководство по созданию гибкого и масштабного ПО. Вильямс.,2013
- 2. Ю.И. Кудинов, Ф.Ф. Пащенко. Основы современной информатики. Санкт-Петербург :Лань.,2011